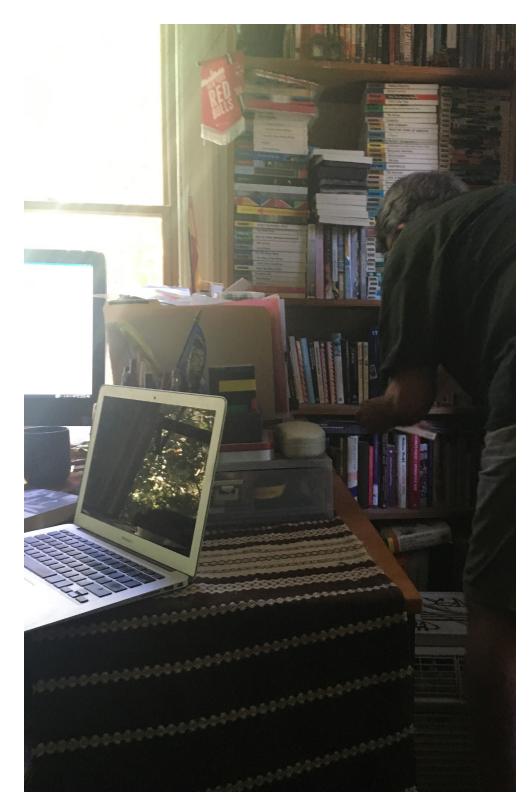

# PROFILE

## **AARON** Full time Librarian and adjunct Faculty, History department Large East Coast University

With a primary focus on gender and anarchism in Spain he spent 18 years completing his dissertation. He now conducts his own research between the few courses he teaches and full time librarian work.

## CURRENT WORK

Adding some resources into his personal database, reviewing another author's book.

### UNIQUE EXPERTISE

Searching for Spanish-language sources (e.g. searching authors by both mother's and father's surnames, etc.)

# TOOLS I USE

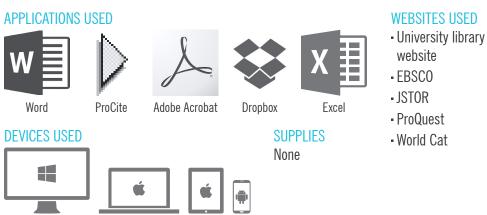

# "I worry with the print books, how will I ever move?"

## STUDY LOCATIONS

Working at his home. While he works at the university Library he does not do his own study there, he has too much Librarian work to do.

#### ARCHIVE TRAVEL Barcelona, Spain

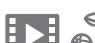

BREAK

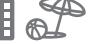

## **HOW I WORK**

#### HOW I FIND RESOURCES

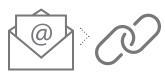

TOC alert email

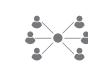

Stav in touch with scholars in his field through societies and friendships

#### HOW I EVALUATE

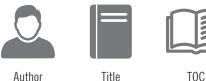

Author

#### Title

Follow link

#### HOW I USE A MONOGRAPH

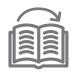

End to end reading for books valuable to his research

categorize sections or excerpts

# "I never go to JSTOR and search"

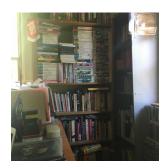

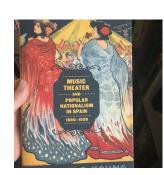

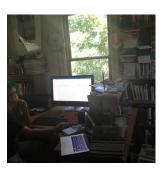

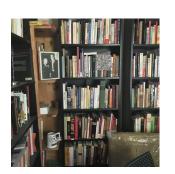

"A lot (of books) in my field are not online, not digitized"

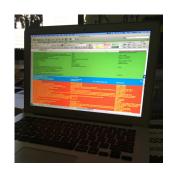

# "Searching is like food, you have to eat it (look at it), to see if it tastes good."

PRINT

## WHAT I CHOOSE

#### **CITATION MINING**

He quickly and easily copies and pastes interesting citations into various lists for future research with a digital version.

#### EXTRACTING SPECIFIC INFO

He hates having to retype quotes that he finds in print books, he much prefers copying and pasting from a digital version.

#### **CLOSE READING**

The context provided by a physical book, such as the cover image, are of interest and value to he when reading.

#### **REUSING -OR- REVISITING A TEXT**

He has invested a huge amount of time and effort into cataloging information about books digitally it is the easiest and best way for him to revisit.

# PRINT DIGITAL PRINT DIGITAI

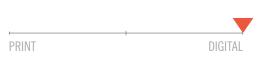